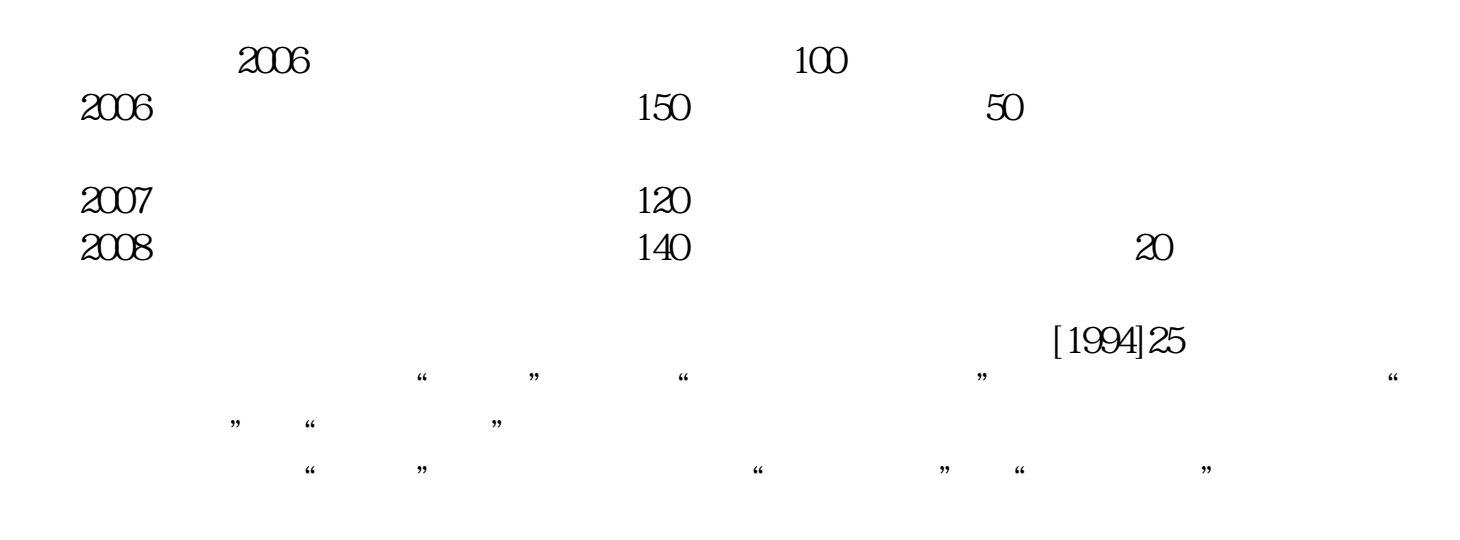

**记账账簿如何缴纳印花税,印花税是如何交的?-股识吧**

 $[1988]225$ 

根据上述规定,资金账簿印花税应根据"实收资本"与"资本公积"两项合计增加

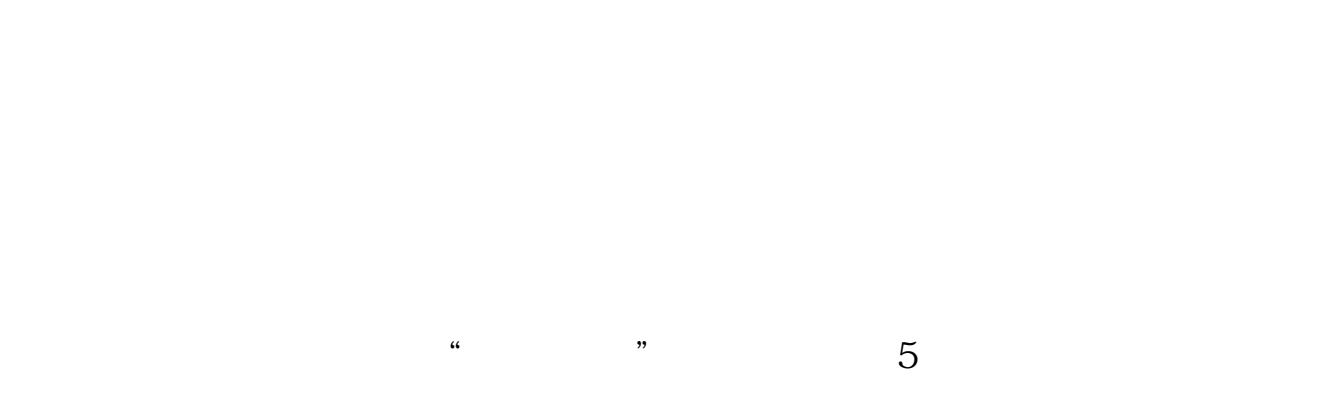

2022 5 1

1 and  $\frac{5}{1}$  $\begin{array}{lll} 1 & & * \text{OOS/}_0 \\ \text{2} & & * \text{OOS/}_0 \end{array}$  $5\,$  $3 \hbox{}$  $4 \qquad \qquad --$ (Book of accounts)

 $1$ 

 $2<sub>l</sub>$ 

 $3<sub>2</sub>$ 

 $4\,$ 

 $\frac{u}{\sqrt{2}}$  extends the contract  $\frac{u}{\sqrt{2}}$  $5$   $\sim$   $\sim$  $\overline{5}$  $10$  $\overline{5}$  $($ 

 $\left( \begin{array}{cc} 0 & 0 & 0 & 0 \ 0 & 0 & 0 & 0 \ 0 & 0 & 0 & 0 \ 0 & 0 & 0 & 0 \ 0 & 0 & 0 & 0 \ 0 & 0 & 0 & 0 \end{array} \right)$ 

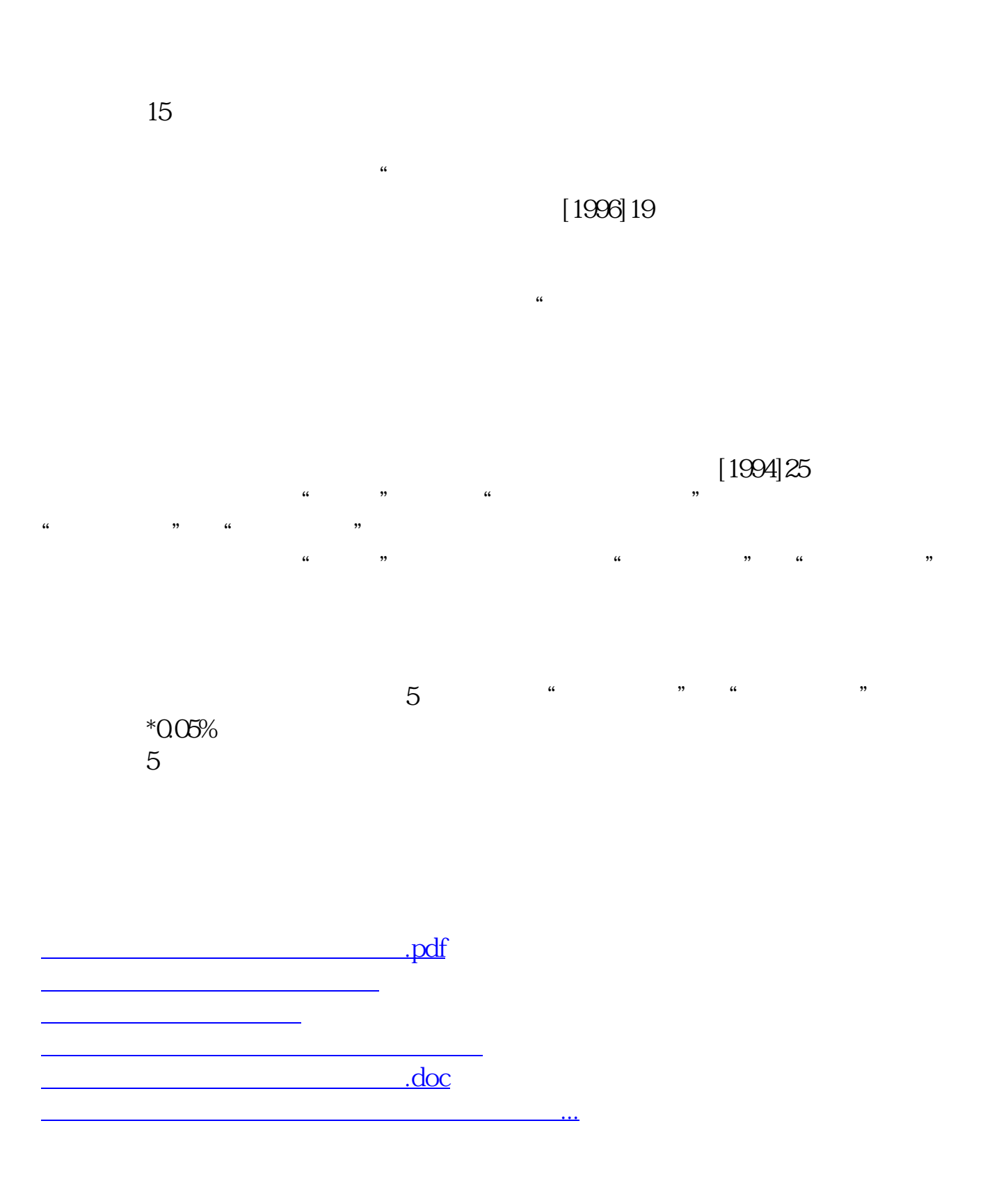

<https://www.gupiaozhishiba.com/book/34409909.html>